プログラミングに"暗記"は必要ありません。 わからない部分は都度調べて実装できればOKです!

入学テスト学習ロードマップ

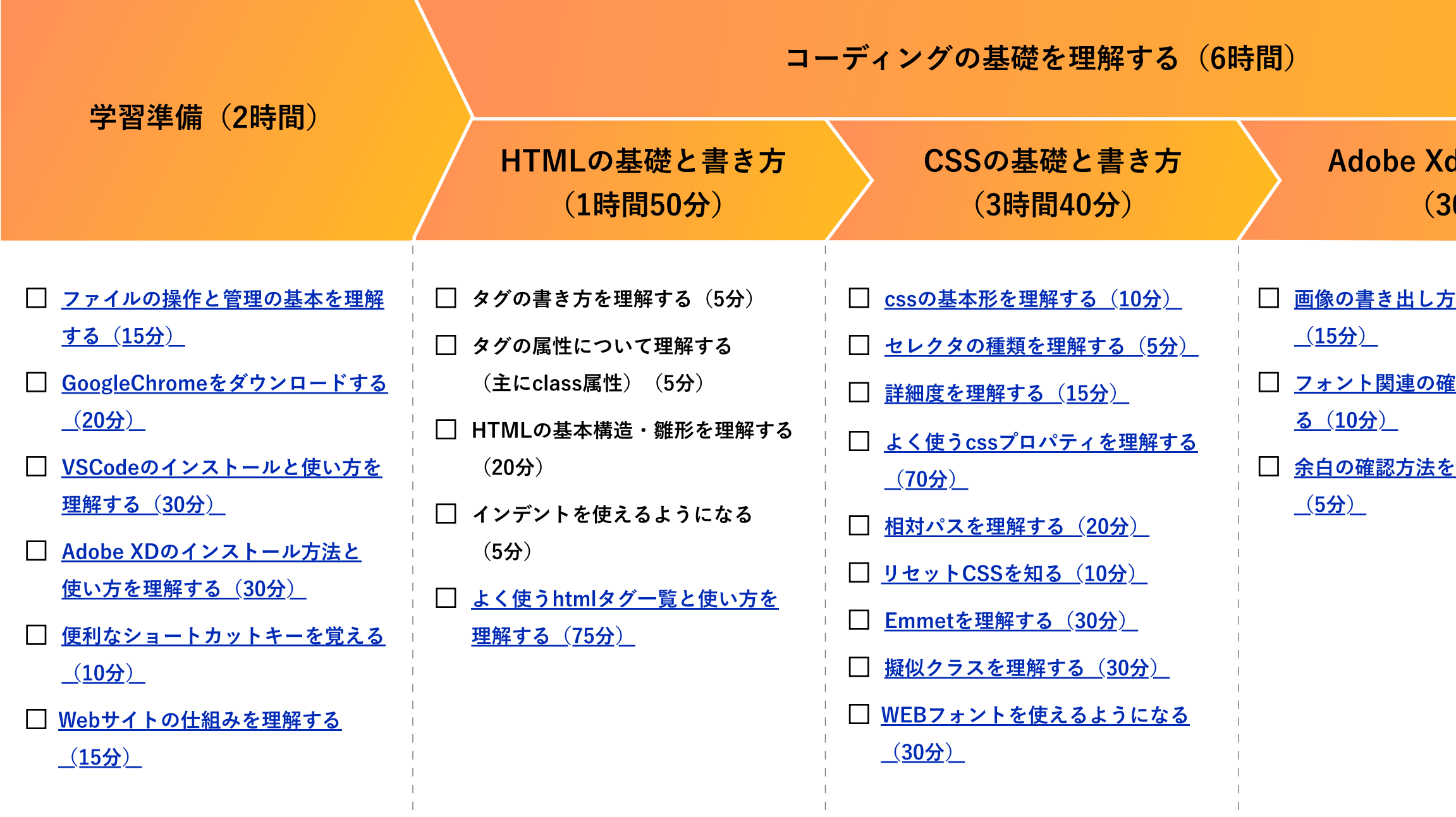

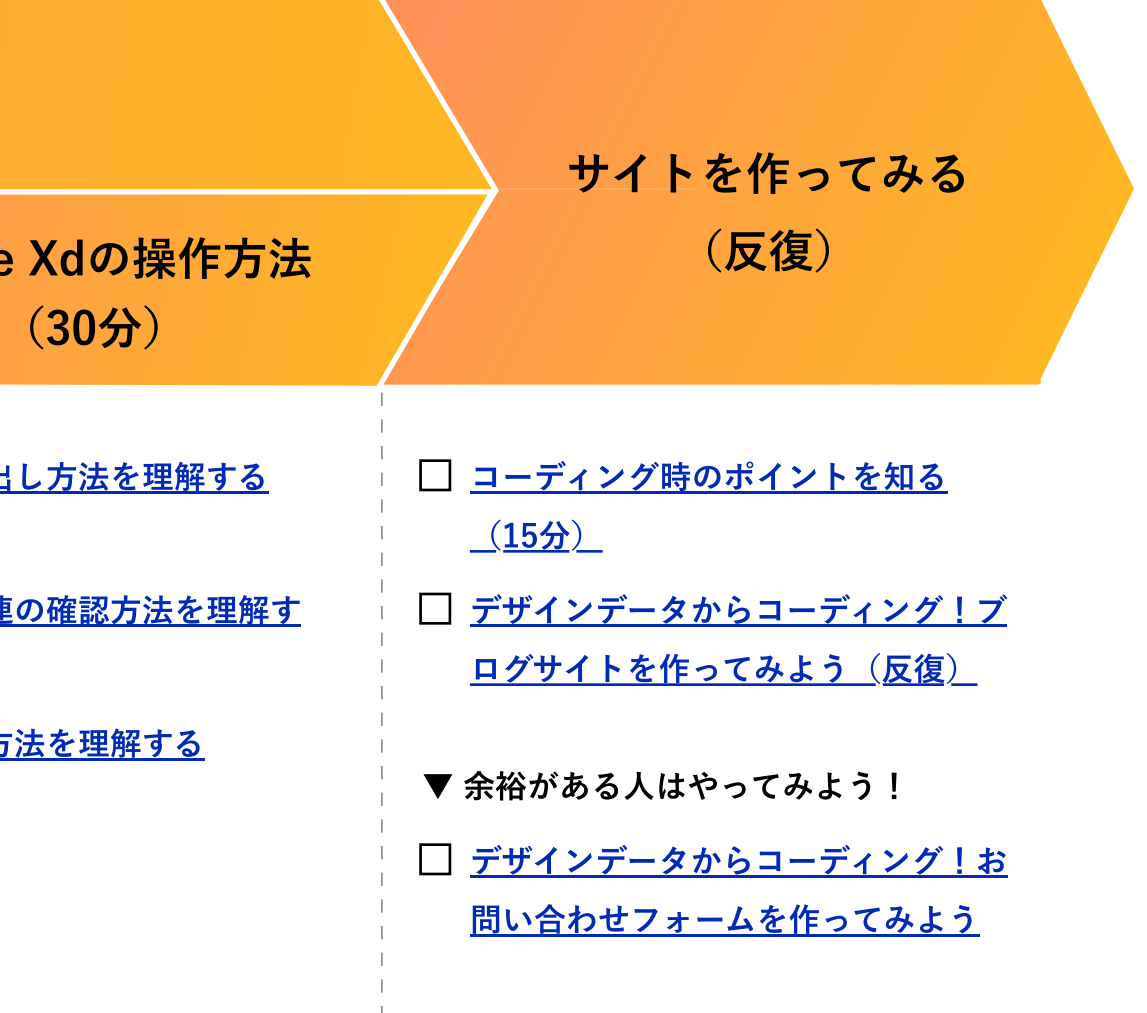

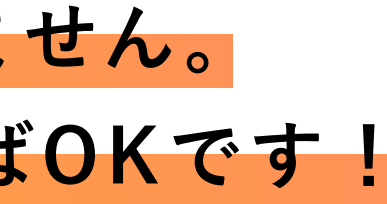

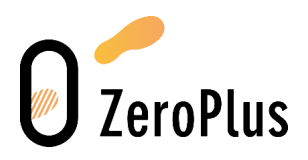